# **Privacy Browser Android - Feature #151**

## **URL bar shortcuts for websites and search engines**

06/20/2017 09:02 AM - Brian Toole

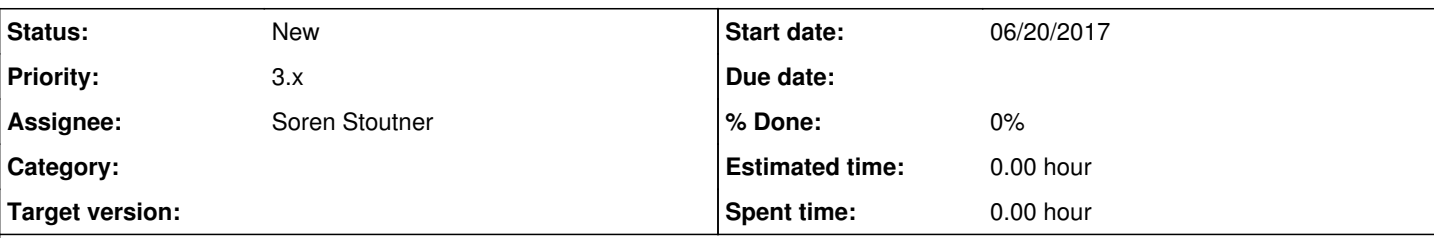

## **Description**

This is functionality that I haven't quite seen yet in a mobile browser, but it does exist in desktop browsers (such as Vivaldi). Allow the user to define multiple custom search engines, and provide each with a shortcut so when you search for something, you can type the shortcut followed by the search criteria.

For example, define search engines (or actual search URLs, however necessary) as so:

Google g Startpage s Bing b Duckduckgo ddg

Then type search criteria such as:

"g Portland, Oregon" - searches for "Portland, Oregon" using Google "ddg search engines" - searches for "search engines" using Duckduckgo

I don't know how easy this would be to implement in a mobile browser, but in Vivaldi, you just give a friendly name, the URL, and a shortcut.

### **History**

### **#1 - 06/20/2017 08:08 PM - Soren Stoutner**

*- Subject changed from Multiple custom search engines with shortcuts to URL bar shortcuts for websites and search engines*

This is a good idea. The same interface could also be used for URL shortcuts, so `s` could be defined as a shortcut for `https://www.stoutner.com`.

#### **#2 - 06/20/2017 08:08 PM - Soren Stoutner**

*- Assignee set to Soren Stoutner*

*- Priority changed from 2 to 3.x*

I'm planning to implement this in the 3.x series.

#### **#3 - 06/21/2017 08:20 AM - Brian Toole**

Another piece to this that would be nice would be the ability to long-press on the search field on any website that one might want to add as a custom search option (Google, Amazon, Ebay, etc) and have an option in the long-press menu to add it as a search engine and give it a nickname. This would remove the need for the user to have to know the search string URL when creating a custom search option.

#### **#4 - 06/21/2017 09:07 AM - Soren Stoutner**

The problem with that is that the search command usually does not contain the URL that can be used for direct searching. It typically links to a JavaScript command or a POST function. It would be difficult for Privacy Browser to automatically discover the search URL.

#### **#5 - 06/21/2017 09:19 AM - Brian Toole**

Hmm, good point - I didn't think about that. That functionality might not be possible, then, but that would be more of just an additional nice-to-have on top of the custom shortcuts, so not a necessity by any means.